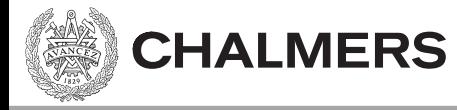

### Fortsättning Pekare

Viktor Kämpe

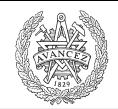

## Förra föreläsningen

• Pekare till data

**CHALMERS** 

- Arrayer fix storlek och adress
- Dynamisk minnesallokering – malloc()
	- free()

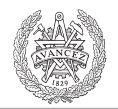

## Pekare till portar och funktioner

Denna föreläsning handlar om pekare till

• Portar

**CHALMERS** 

- Funktioner
- Sammansatta datatyper (struct)

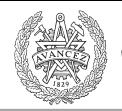

### Absolutadressering

• Vid portadressering så kan vi ha en absolut adress (t ex 0x400).

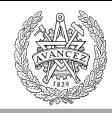

### Absolutadressering

```
0x400 // ett hexadecimalt tal
(unsigned char*)0x400 // en unsigned char pekare som pekar på 0x400
*((unsigned char*)0x400) // dereferens av pekaren
// läser från 0x400
value = *((unsigned char*)0x400);
// skriver till 0x600
*((usingned char*)(0x600) = value;
```
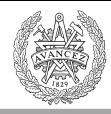

# Läsbarhet med typedef

```
0x400
(unsigned char*)0x400
*((unsigned char*)0x400)
```

```
// läser från 0x400
value = *((unsigned char<sup>*</sup>)0x400);
```
typedef unsigned char\* port8ptr; #define INPORT\_ADDR 0x400 #define INPORT \*((port8ptr)INPORT\_ADDR)

INPORT\_ADDR (port8ptr)INPORT\_ADDR INPORT

```
// läser från 0x400
value = INPORT;
```
typedef förenklar/förkortar uttryck, vilket kan öka läsbarheten. typedef unsigned char\* port8ptr; typ alias/typnamn

### Volatile qualifier

```
char * import = (char*)0x400;void foo(){
   while(*inport != 0)
   {
       // ...
    }
}
```
**CHALMERS** 

En kompilator som optimerar kanske bara läser en gång (eller inte alls om vi aldrig skriver till adressen från programmet).

```
Volatile qualifier
```

```
volatile char * inport = (char*)0x400;
void foo(){
   while(*inport != 0)
    {
       // ...
    }
}
```
volatile hindrar vissa optimeringar, då kompilatorn måste anta att innehållet på adressen kan ändras utifrån.

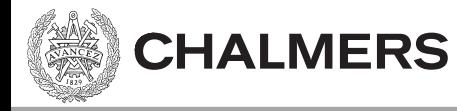

#### [portadressering i XCC12]

### Funktionspekare

**CHALMERS** 

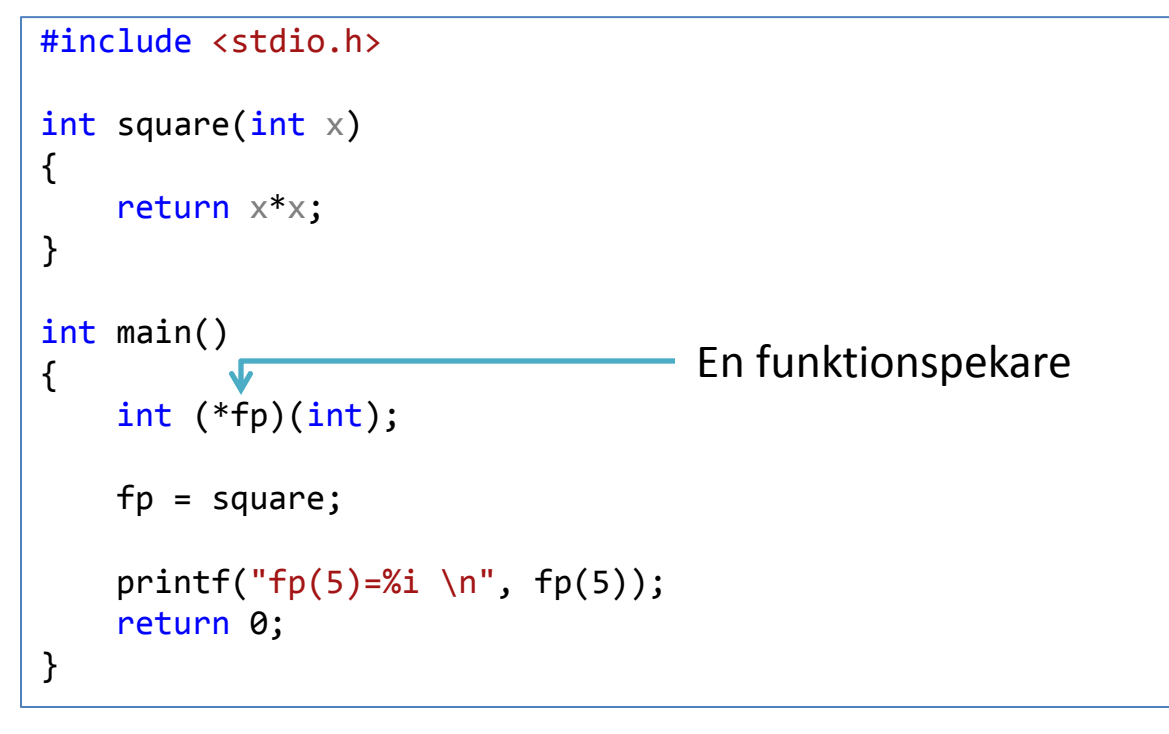

 $fp(5)=25$ 

### Funktionspekare

int (\*fp)(int);

**CHALMERS** 

Funktionspekarens typ bestäms av:

- Returtyp.
- Antal och argument och deras typer.

Funktionspekarens värde är en adress.

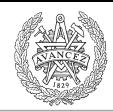

### Likheter assembler – C

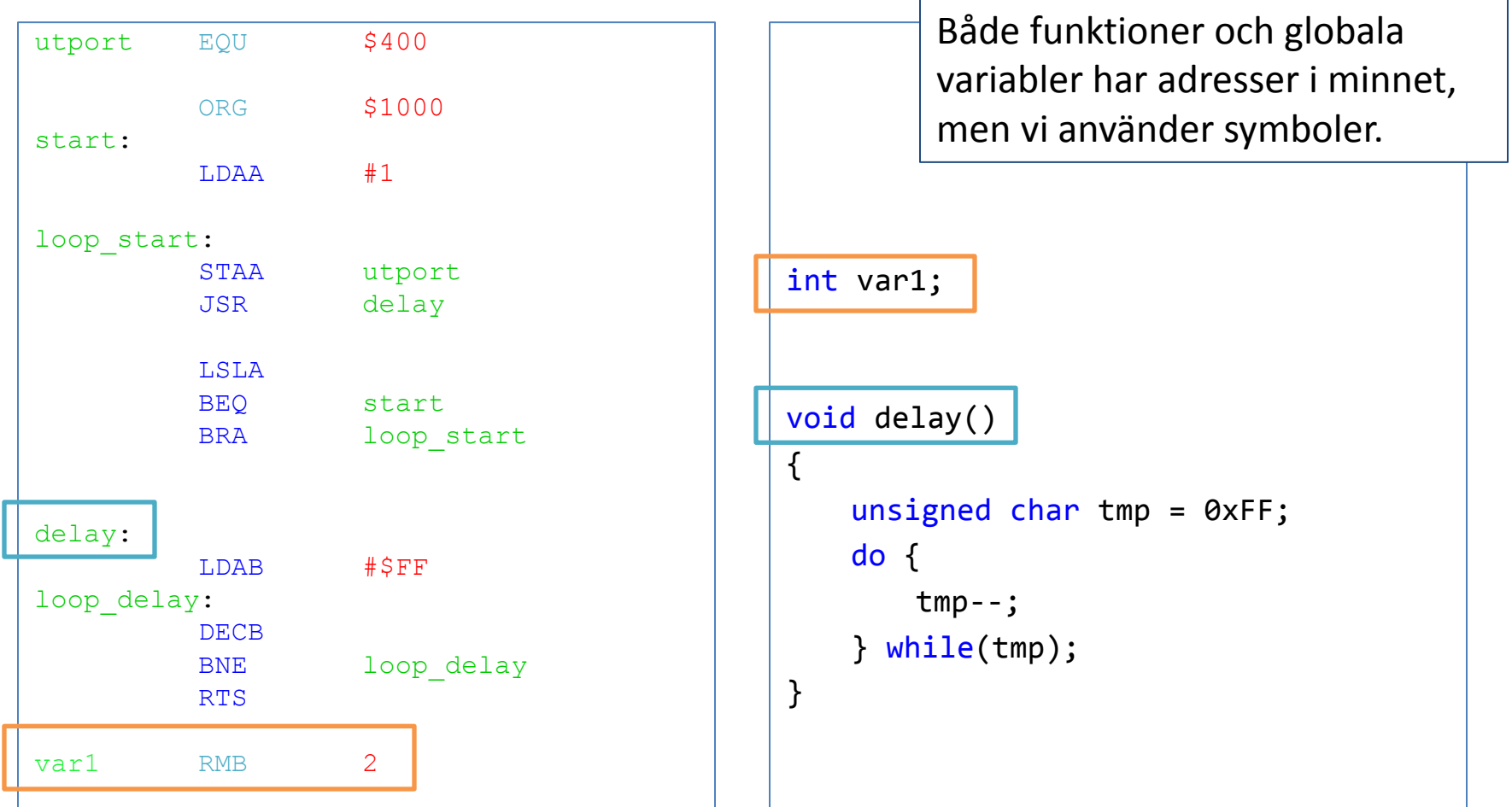

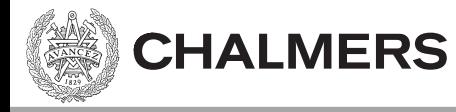

## [exempel på funktionspekare]

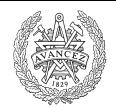

#### Sammansatta datatyper

En så kallad struct (från eng. *structure*)

- Har en/flera medlemmar.
- Medlemmarna kan vara av
	- bas-typ (t ex int, float)
	- egendefinerad typ (t ex en annan struct).
	- Pekare (även till funktioner och samma struct)

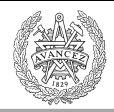

### Användning av struct

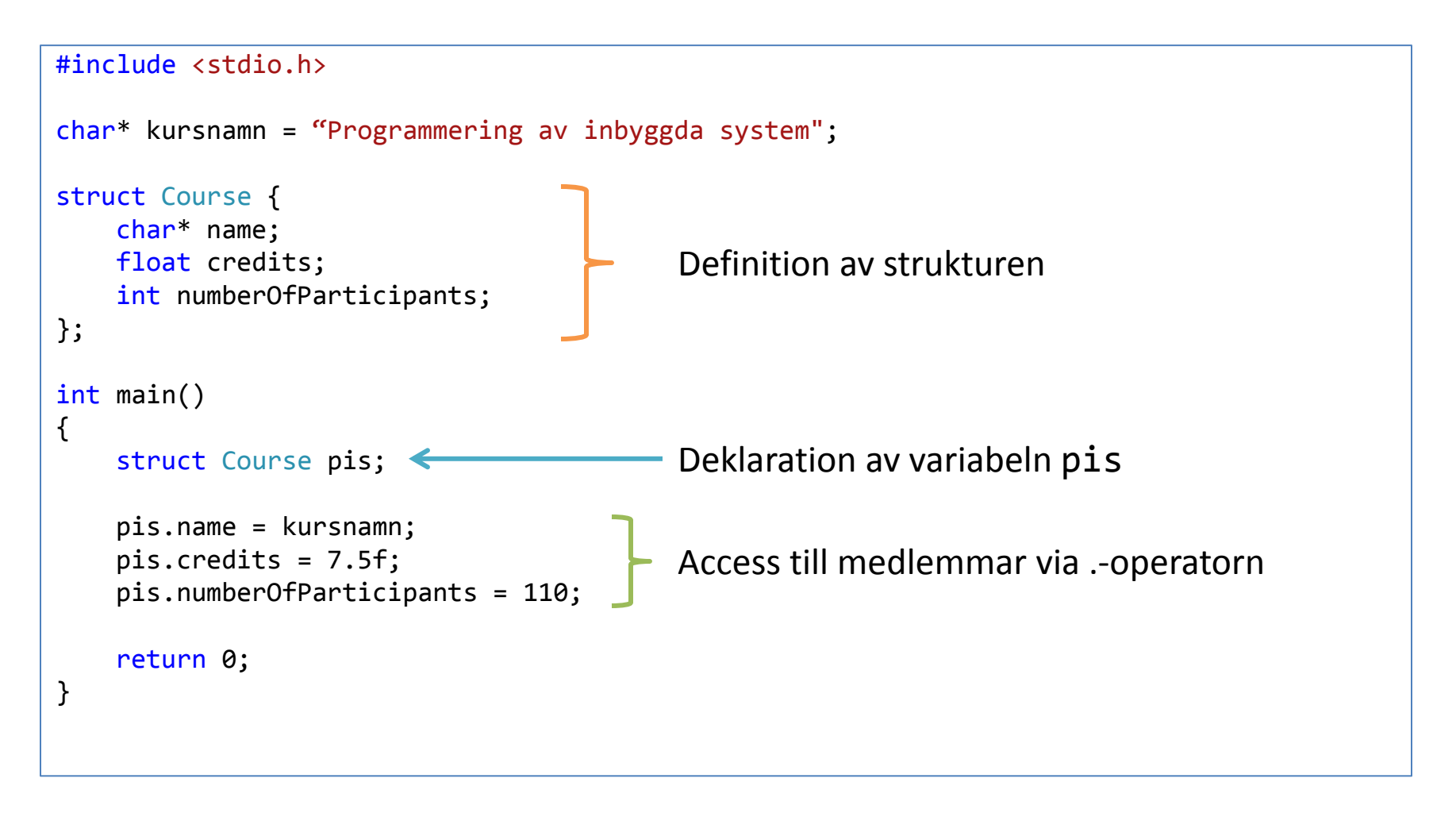

```
Initieringslista
```

```
struct Course {
    char* name;
   float credits;
    int numberOfParticipants;
};
struct Course kurs1 = {^{\text{``PIS''}}}, 7.5f, 110};struct Course kurs2 = {``PIS", 7.5f};initieringslista
```
En struct kan initieras med en initieringslista. Initieringen sker i samma ordning som deklarationerna, men alla medlemmar måste inte initieras.

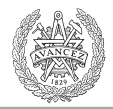

### Pekare till struct

```
#include <stdio.h>
char* kursnamn = "Programmering av inbyggda system";
struct Course {
    char* name;
    float credits;
    int numberOfParticipants;
};
int main()
{
    struct Course *ppis;
    ppis = (struct Course*)malloc(sizeof(struct Course));
    (*ppis).name = kursnamn;
    ppis->name = kursnamn;
    ppis->credits = 7.5f;
    ppis->numberOfParticipants = 110;
    free(ppis);
    return 0;
}
                                              Access till medlemmar via -> operatorn
```
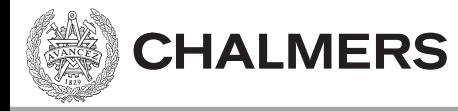

### [struct-exempel]

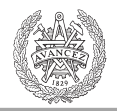

### Länkade datastrukturer

• Ex. Länkad lista:

**CHALMERS** 

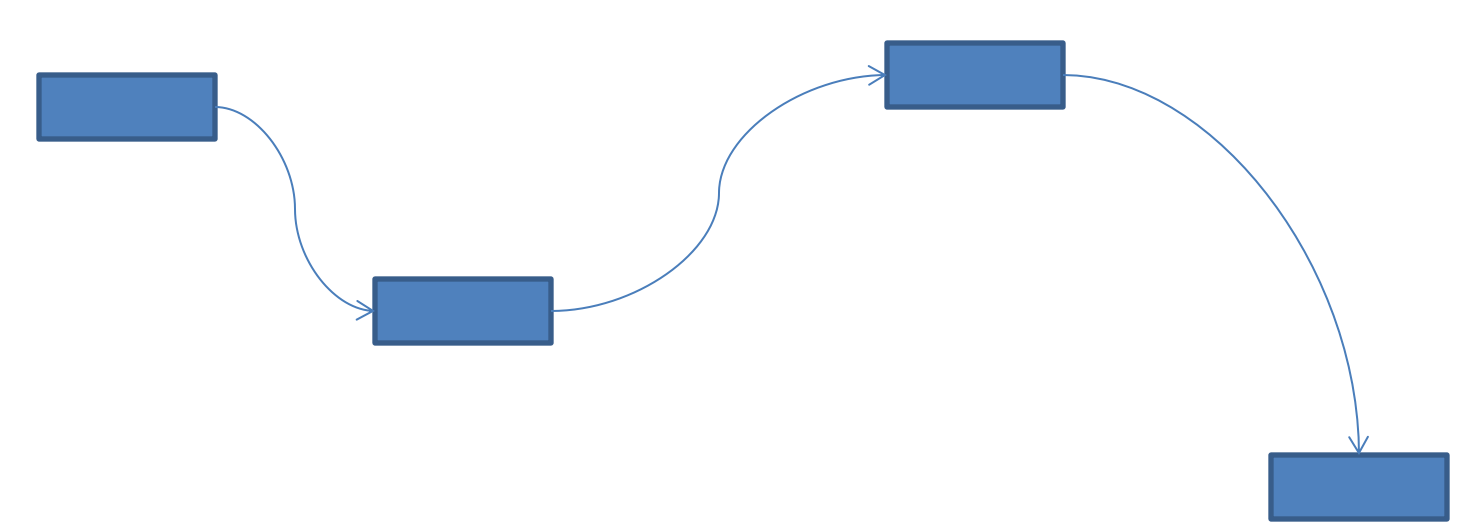

Elementen ligger inte på konsekutive adress, utan dess struktur bestäms av pekare.

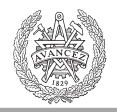

#### Länkade datastrukturer

• Ex. Cyklisk dubbellänkad lista:

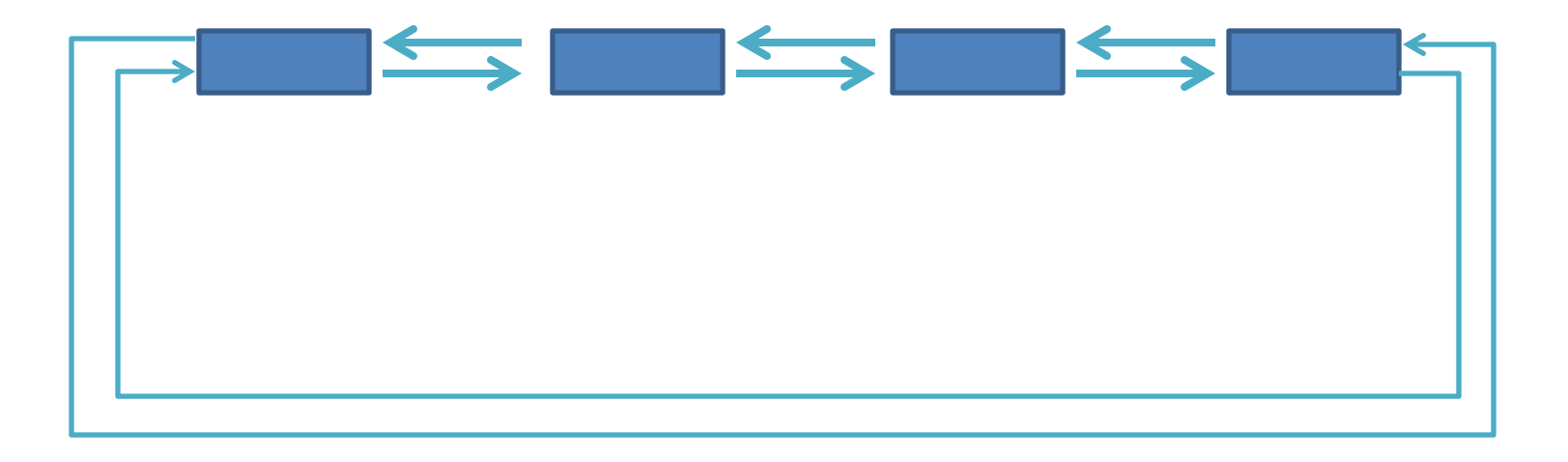

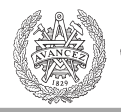

### Länkade datastrukturer

• Ex. träd:

**CHALMERS** 

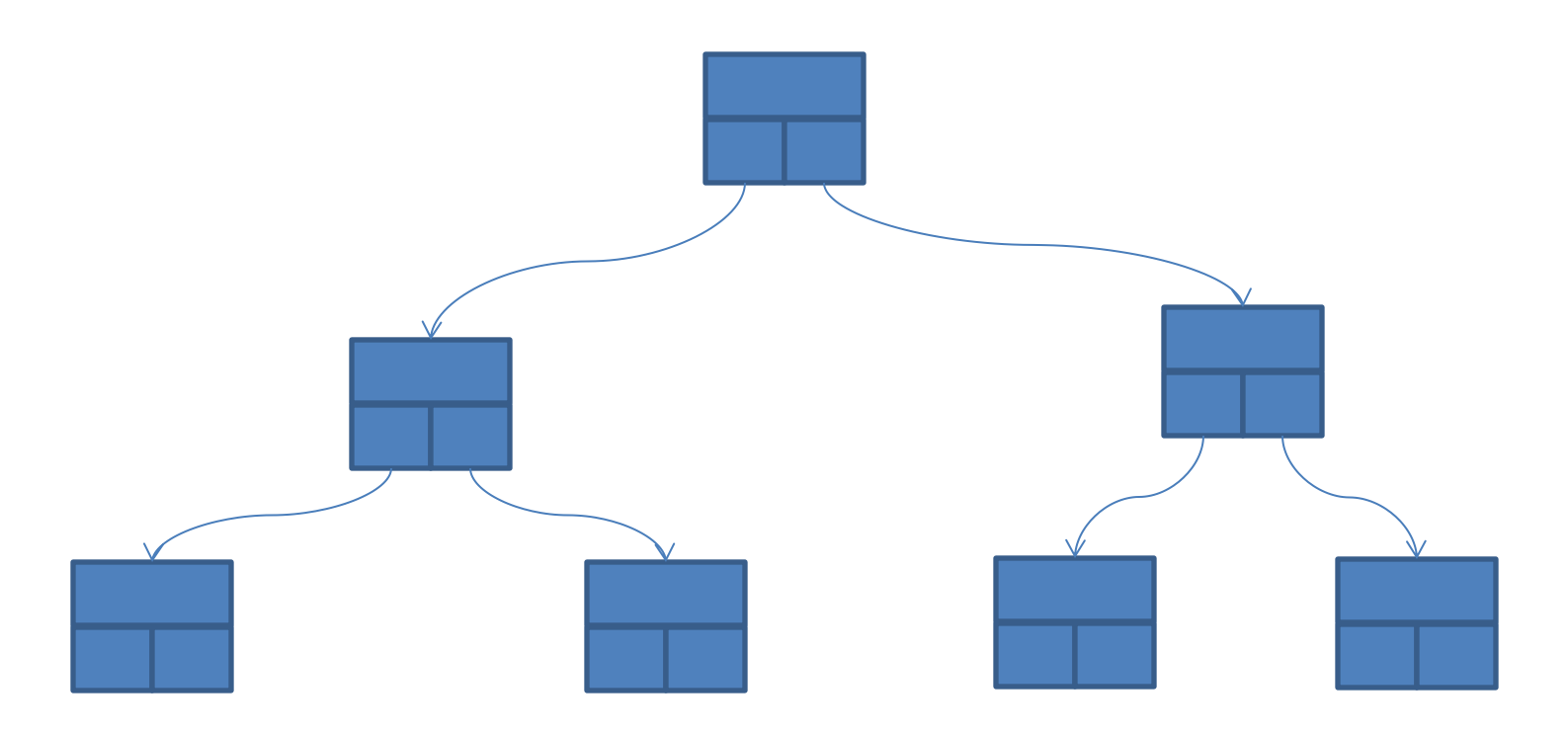

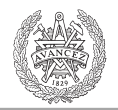

### Laboration 3 – enkellänkad lista

- En lista av element som är
	- Dynamiskt allokerade.
	- En struct.
- Varje element innehåller
	- En pekare till nästa element.
	- En prioritet.
	- En pekare till data (en sträng i detta fall).